## **SJR GIS Mapping Application** ఆ

H 0 三字: Ņ  $\boxplus$ 巠 दंछ  $\mathbf 0$ 

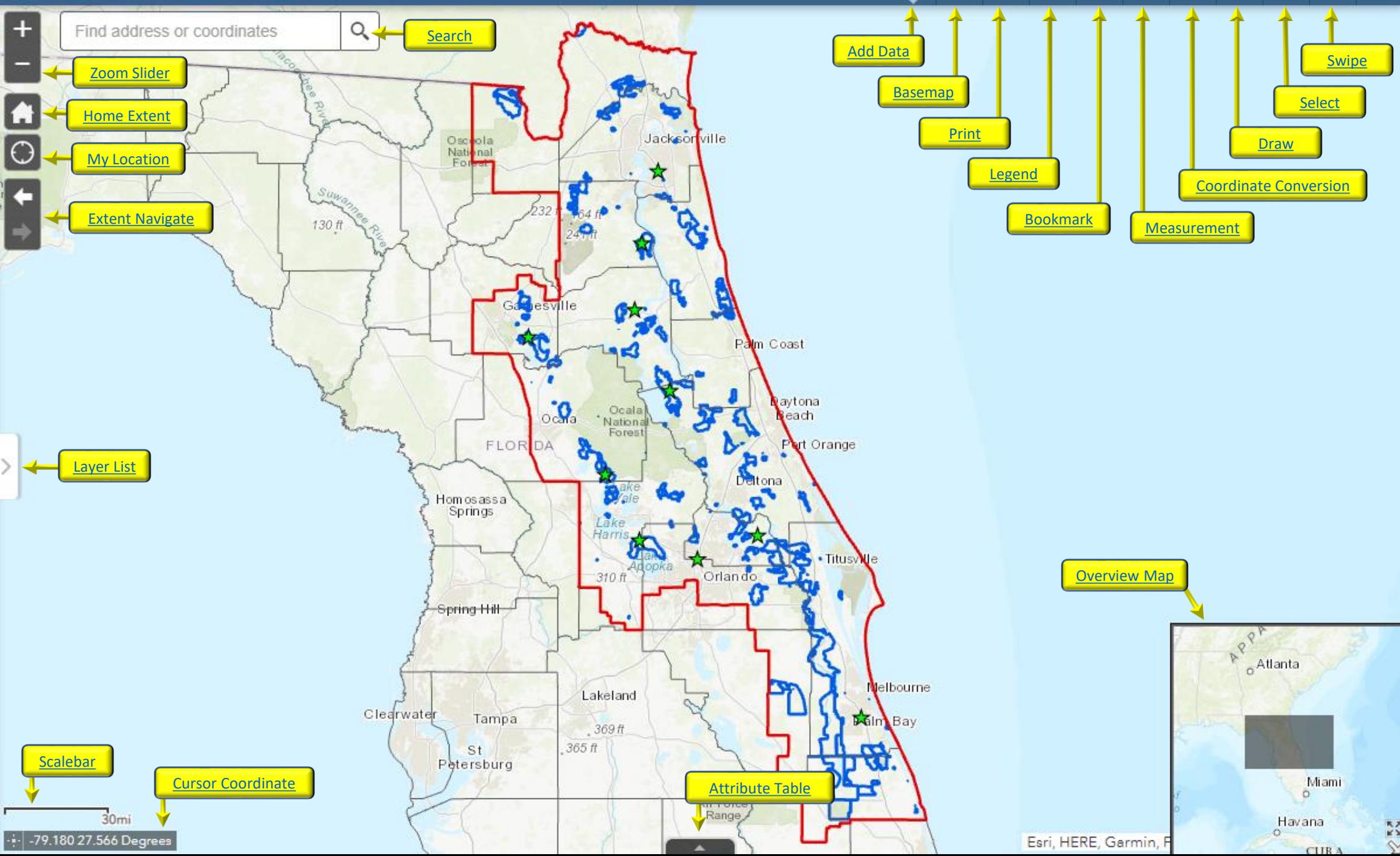